# Petits déplacements,

**19 stations à Saumur Avec ou sans abonnement**

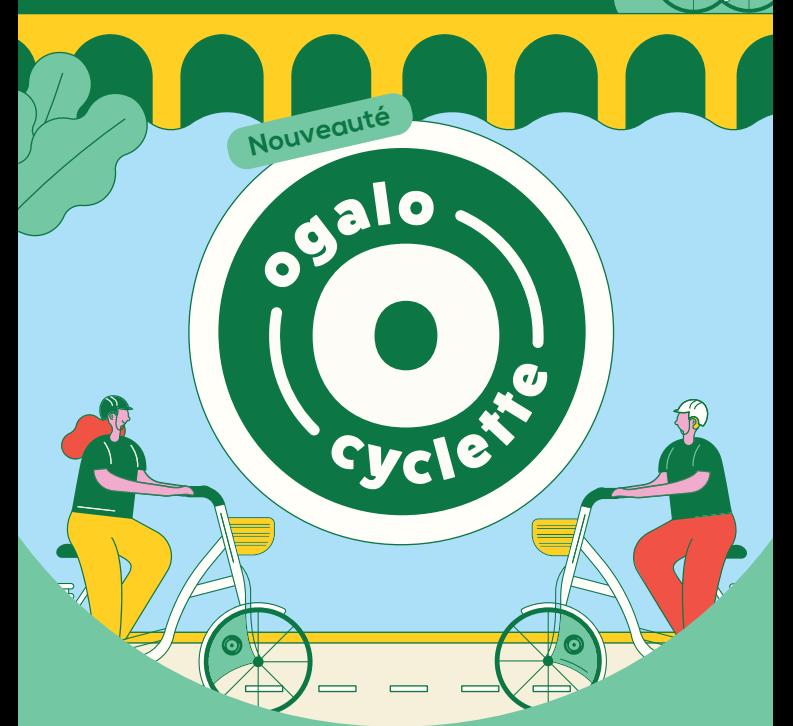

# Vélo <sup>100</sup>**%** électrique en libre service

## OÙ TROUVER MON VÉLO CYCLETTE? | (TARIFS

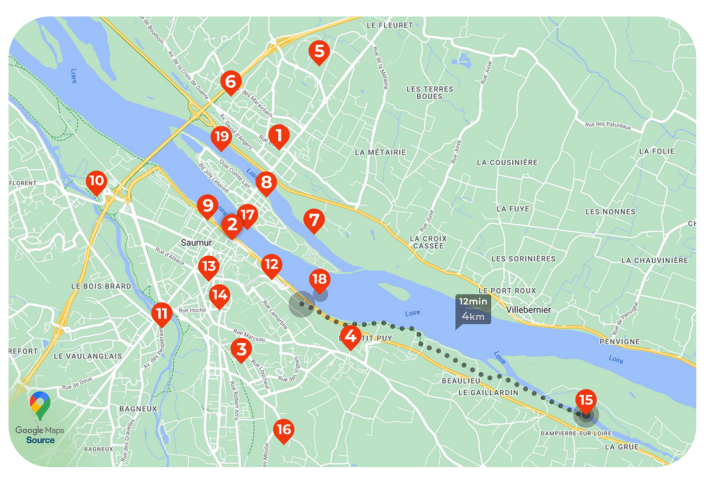

#### **>** NOMS DES STATIONS

- 1 . Gare SNCF
- 2. F. Roosevelt
- 3 . Chemin Vert
- 4 . Centre Hospitalier
- 5 . Ecoparc
- 6 . Mairie de St-Lambert-des-

**1** JE LOUE

**>** AVEC L'APPLICATION Je sélectionne le n° du vélo, je saisis le code de déverrouillage sur le clavier du vélo, je retire la chaîne

J'envoie le N° du vélo au **+33(0) 7 555 36 999** puis je saisis le code de déverrouillage reçu  **ou >** AVEC LA CARTE OGALO Je passe la carte Ogalo, le vélo se déverrouille seul (configuration de la carte dans

- Levées 7 Offard
- 
- 8 . Les Ponts 9 Chardonnet
- 

**>** AVEC SMS

«Mon compte»)

 $000$ .... ééé:

 $\circledcirc$ 

l'allume

le vélo

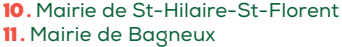

- 12. Château
- 13. Médiathèque
- 14. Pôle Balzac
- 15 . Mairie de Dampierre
- 16 . ZA Clos Bonnet
- 17 . Hôtel de Ville
- 18 . Ardilliers
- 19 . Millocheau (station éphémère)

### **2** JE STATIONNE

J'utilise **la chaîne du vélo**  pour le sécuriser en arrêtminute

Je débloque le vélo avec le **code de déverroullage**  fourni sur l'Application ou par SMS (ou **avec ma carte Ogalo**)

**Chaîne** 

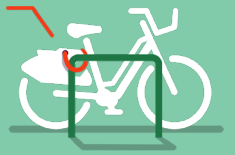

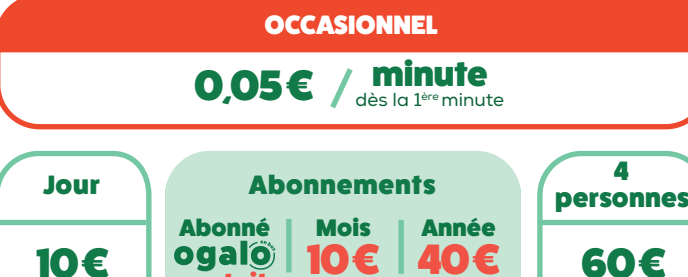

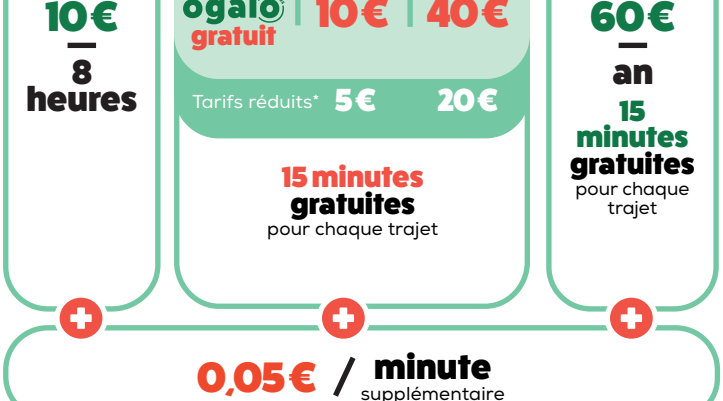

\*Étudiants et quotient familial inférieur à 700€

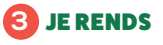

#### **>** SUR BORNE\*

**Je sécurise le vélo** sur la station avec la chaîne de borne

J'attends la **confirmation du rendu** sur l'écran du clavier vélo

Chaîne de borne

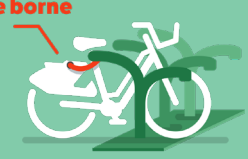

**\*Je verrouille mon vélo à une station pour arrêter le compteur temps.**

**>** EN STATION PLEINE J'attache **la chaîne embarquée d'un vélo A** déjà en borne **sur mon vélo B**

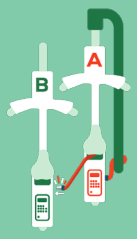

du vélo

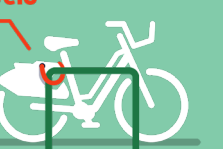

OU

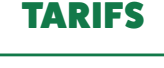

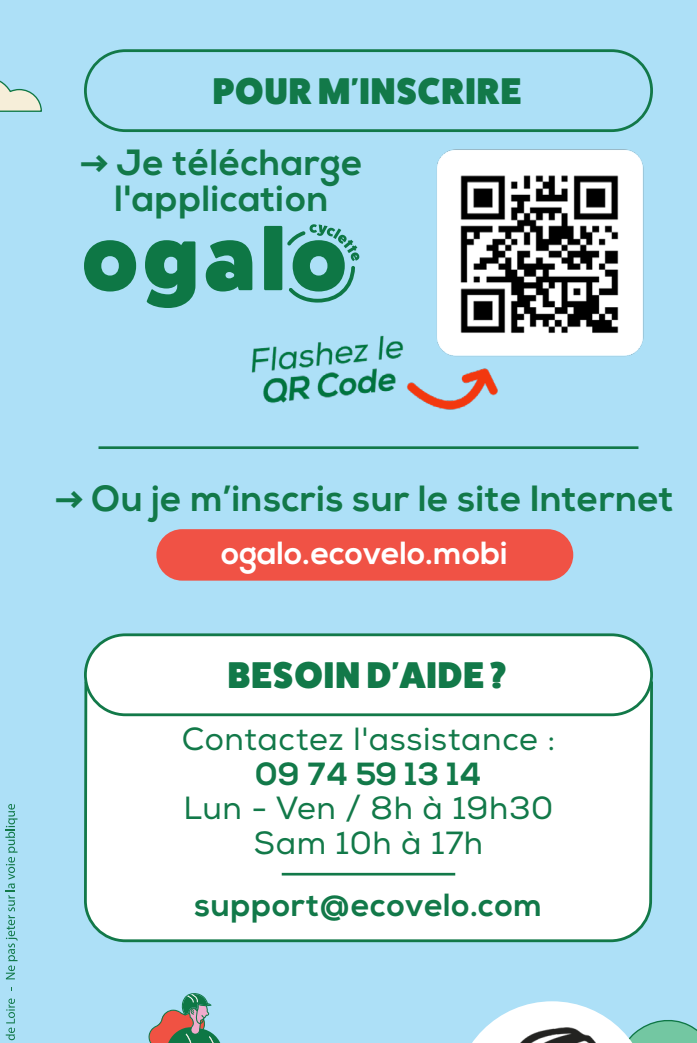

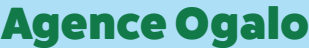

28, Place de la Gare de l'Etat, Saumur **02 41 51 11 87 www.ogalo-saumurvaldeloire.fr**

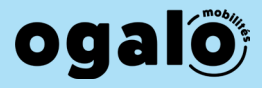

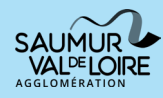

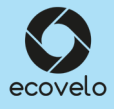

LE PORT DU **CASQUE EST** RECOMMANDÉ